# Package 'annotationTools'

March 29, 2021

Version 1.64.0

Date 2020-03-27

Title Annotate microarrays and perform cross-species gene expression analyses using flat file databases

Author Alexandre Kuhn <alexandre.m.kuhn@gmail.com>

Maintainer Alexandre Kuhn <alexandre.m.kuhn@gmail.com>

Imports Biobase, stats

Suggests BiocStyle

Description Functions to annotate microarrays, find orthologs, and integrate heterogeneous gene expression profiles using annotation and other molecular biology information available as flat file database (plain text files).

biocViews Microarray, Annotation

License GPL

ZipData no

git\_url https://git.bioconductor.org/packages/annotationTools

git\_branch RELEASE\_3\_12

git\_last\_commit 8b4f650

git\_last\_commit\_date 2020-10-27

Date/Publication 2021-03-29

# R topics documented:

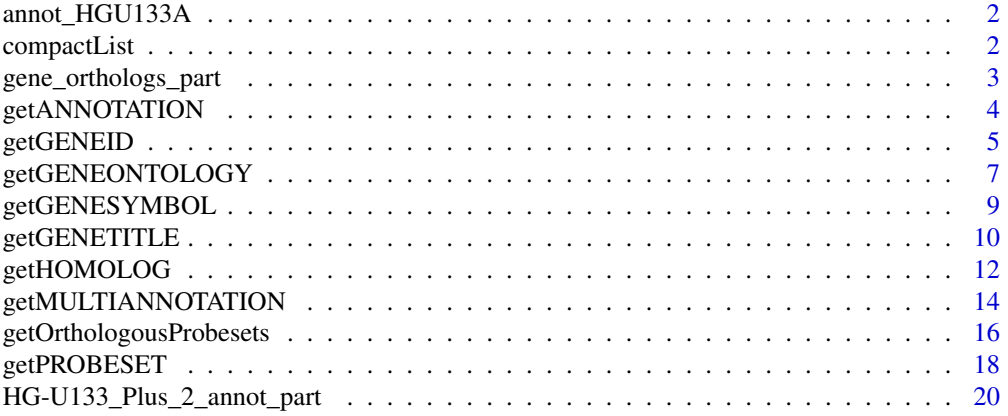

# <span id="page-1-0"></span>2 compactList

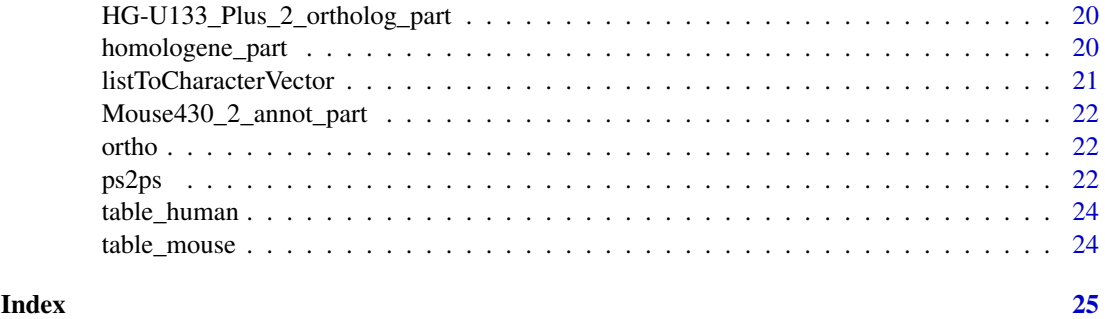

annot\_HGU133A *annot\\_HGU133A*

# Description

Partial Affymetrix annotation for HG-U133A. Used in the example cross-species analysis presented in the vignette of package annotationTools.

# Format

data.frame with 188 rows and 43 columns

# Source

<http://www.affymetrix.com>

compactList *Concatenate list elements*

# Description

Concatenates given elements of a list.

# Usage

compactList(lst,l)

# Arguments

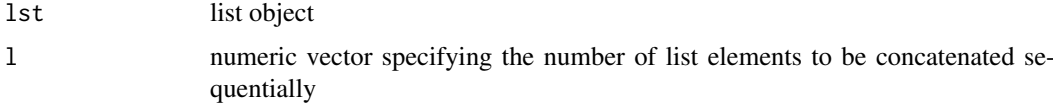

# Details

By definition, the output list is shorter than the input list. Function stops if 'sum(l)' does not equal 'lenght(lst)'.

#### <span id="page-2-0"></span>Value

clst list of length 'length(l)' where the 'i'-th element has length 'l[i]' and contains concatenated elements of input list 'lst'.

#### Author(s)

Alexandre Kuhn

# References

Kuhn et al. Cross-species and cross-platform gene expression studies with the Bioconductorcompliant R package 'annotationTools'. BMC Bioinformatics, 9:26 (2008)

# Examples

```
##an example list
lst<-vector('list',3)
lst[[1]]<-c('aaa','bbb')
lst[[2]]<-'ccc'
lst[[3]]<-'zzz'
##merge first 2 list elements
compactList(lst,c(2,1))
```
gene\_orthologs\_part *Example gene\_orthologs file*

# Description

Shortened gene\_orthologs database file.

#### Format

A short version of 'gene\_orthologs' table containing 2 ortholog clusters. Ortholog clusters in 'gene\_orthologs' derive from NCBI's Eukaryotic Genome Annotation pipeline (see https://www.ncbi.nlm.nih.gov/kis/inf are-orthologs-calculated/).

#### Source

[ftp.ncbi.nlm.nih.gov/gene/DATA/gene\\_orthologs.gz](ftp.ncbi.nlm.nih.gov/gene/DATA/gene_orthologs.gz)

<span id="page-3-1"></span><span id="page-3-0"></span>

# Description

Takes a vector of identifiers and an annotation table and matches the identifiers in the table to retrieve the corresponding annotation. Only the first occurence of each identifier in the annotation table is considered.

#### Usage

getANNOTATION(identifier, annot, diagnose = FALSE, identifierCol = 1, annotationCol = 15, noAnnotat

# Arguments

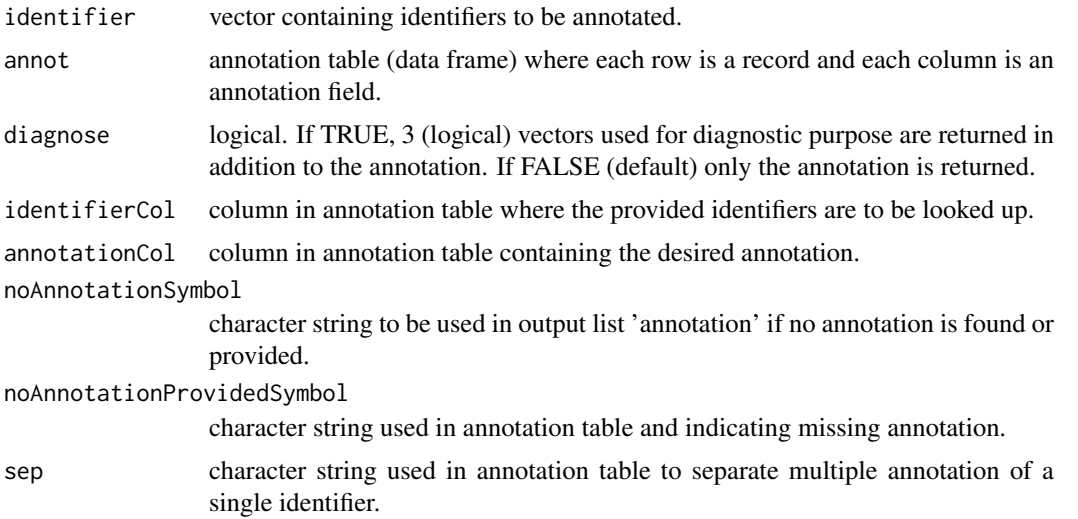

### Details

The annotation is returned as elements of list 'annotation'. If a single annotation is given for a particular identifier, the corresponding element of 'annotation' has length 1. If multiple annotation is provided for a single identifier (i.e. character string with 'sep' separating multiple annotations), the mulitple annotation is split and the corresponding vector is returned as an element of list 'annotation'.

#### Value

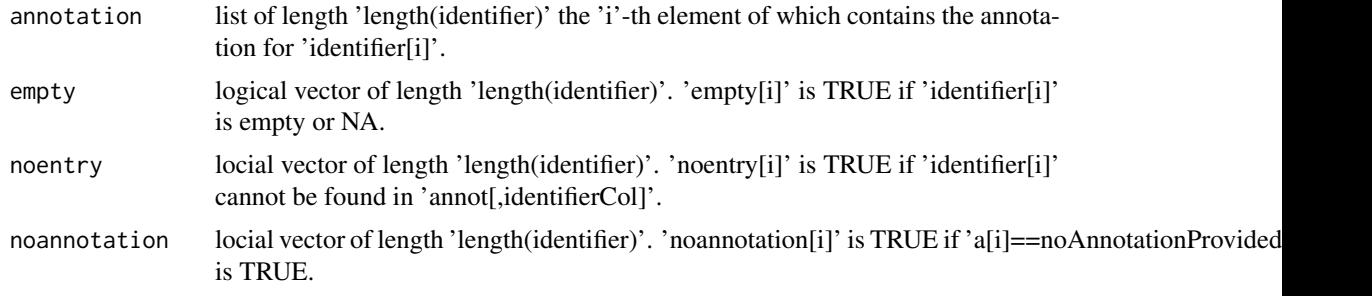

#### <span id="page-4-0"></span>getGENEID 5

# Note

Use getMULTIANNOTATION if the identifiers occur on more than one line in the annotation table.

#### Author(s)

Alexandre Kuhn

# References

Kuhn et al. Cross-species and cross-platform gene expression studies with the Bioconductorcompliant R package 'annotationTools'. BMC Bioinformatics, 9:26 (2008)

# See Also

#### [getMULTIANNOTATION](#page-13-1)

# Examples

```
##example annotation table
annotation<-cbind(gene=c('gene_1a, gene_1b','gene_2','gene_3','gene_4'),probe=c('probe_1','probe_2','probe_
print(annotation)
```

```
##get sequences for probe_2, probe_3, probe_4 and probe_100
myProbes<-c('probe_2','probe_3','probe_4','probe_100',NA)
getANNOTATION(myProbes,annotation,identifierCol=2,annotationCol=3,noAnnotationProvidedSymbol='',sep=', ')
```
##track origin of annotation failure for the last 3 probes getANNOTATION(myProbes,annotation,identifierCol=2,annotationCol=3,noAnnotationProvidedSymbol='',sep=', ',di

getGENEID *Find gene IDs*

#### Description

Takes a vector of probe set identifiers and an annotation table and retrieves the corresponding gene IDs.

# Usage

```
getGENEID(ps, annot, diagnose = FALSE, idCol = 19, noIDsymbol = NA, noIDprovidedSymbol = "---", sep =
```
#### Arguments

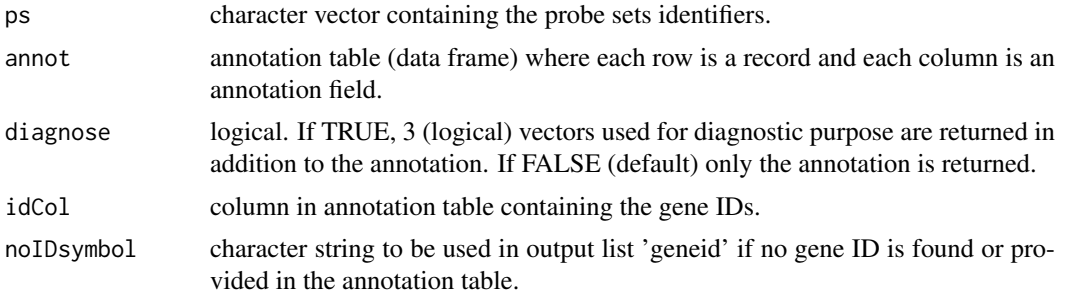

<span id="page-5-0"></span>noIDprovidedSymbol

character string used in annotation table and indicating missing gene ID. sep character string used in annotation table to separate multiple gene IDs.

#### Details

This function can be used with Affymetrix annotation files (e.g. 'HG-U133\\_Plus\\_2\\_annot.csv'). It retrieves gene IDs corresponding to particular probe set identifiers.

Gene IDs are returned as elements of list 'geneid'. If multiple gene IDs are provided for 'ps[i]' (with 'sep' separating gene IDs in the annotation table), a vector containing all gene IDs is returned as the 'i-th' element of list 'geneid'.

The default values for 'idCol', 'noIDsymbol', 'noIDprovidedSymbol' and 'sep' are chosen to suit the format of Affymetrix annotation files. However, options can be set to look up any annotation table, provided the probe set identifiers are in the first column and occur only once.

# Value

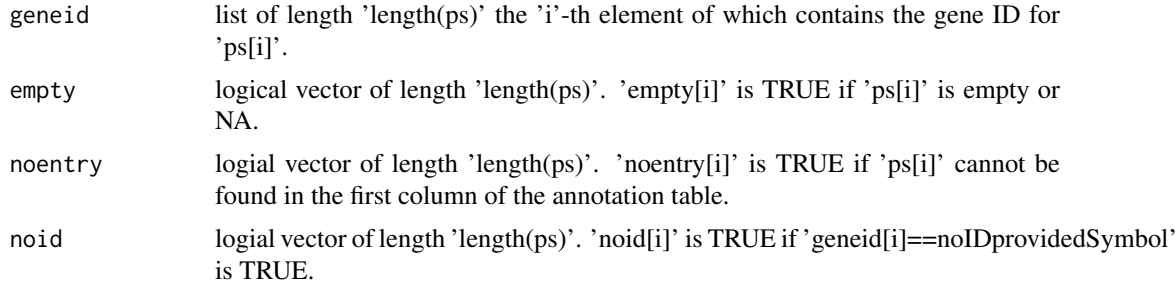

#### **Note**

getANNOTATION provides a more flexible solution to be used with arbitrary annotation tables.

#### Author(s)

Alexandre Kuhn

#### References

Kuhn et al. Cross-species and cross-platform gene expression studies with the Bioconductorcompliant R package 'annotationTools'. BMC Bioinformatics, 9:26 (2008)

#### See Also

#### [getANNOTATION](#page-3-1)

### Examples

```
##example Affymetrix annotation file and its location
annotationFile<-system.file('extdata','HG-U133_Plus_2_annot_part.csv',package='annotationTools')
##load annotation file
annotation<-read.csv(annotationFile,colClasses='character',comment.char='#')
##get gene IDs
```

```
myPS<-c('117_at','1007_s_at','1552288_at',NA,'xyz_at')
```
#### <span id="page-6-0"></span>getGENEONTOLOGY 7

getGENEID(myPS,annotation)

##track origin of annotation failure for the 3 last probe set IDs getGENEID(myPS,annotation,diagnose=TRUE)

getGENEONTOLOGY *Find Gene Ontology (GO) annotation*

# Description

Takes a vector of probe set identifiers and an annotation table and retrieves the corresponding GO annotation.

### Usage

```
getGENEONTOLOGY(ps, annot, diagnose = FALSE, specifics = 0, GOcol = 31, noGOsymbol = NA, noGOprovide
```
#### Arguments

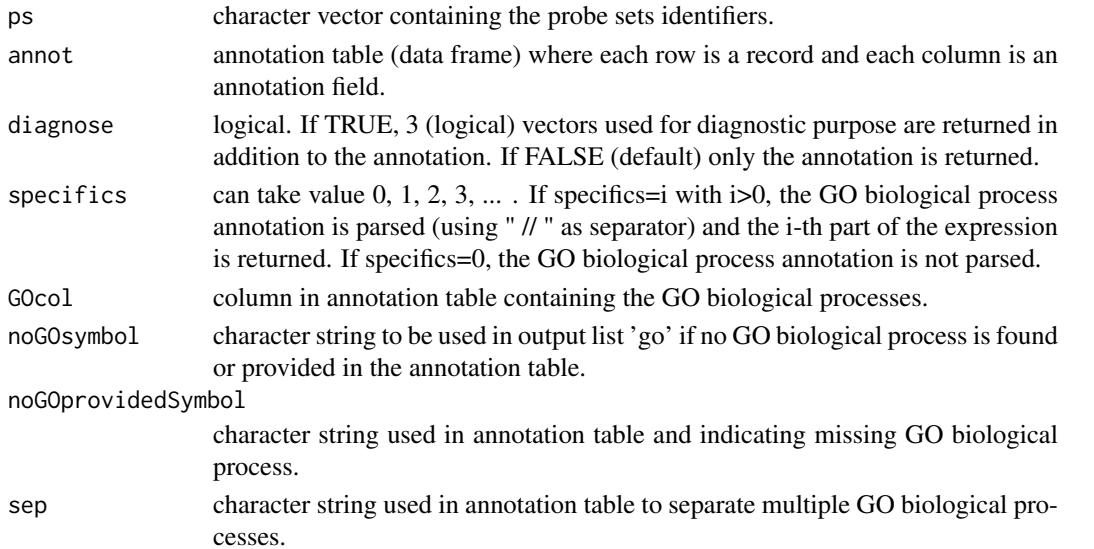

#### Details

This function can be used with Affymetrix annotation files (e.g. 'HG-U133\ Plus\ 2\ annot.csv'). It retrieves GO annotation corresponding to particular probe set identifiers. GO biological processes are returned by default ('GOcol'=31) but GO cellular components ('GOcol'=32) or GO molecular functions ('GOcol'=33) can be returned by setting 'GOcol' appropriately.

GO biological processes are returned as elements of list 'go'. If multiple GO biological processes are provided for 'ps[i]' (with 'sep' separating GO biological processes in the annotation table), a vector containing all GO biological processes is returned as the 'i-th' element of list 'go'.

The default values for 'GOcol', 'noGOsymbol', 'noGOprovidedSymbol' and 'sep' are chosen to suit the format of Affymetrix annotation files. However, options can be set to look up any annotation table, provided the probe set identifiers are in the first column and occur only once.

Note that each GO annotation in Affymetrix annotation files contains 3 attributes: the GO biological process ID, term and quality, separated by " // ". Setting the option 'specifics' to 1, 2, or 3 allows to retrieve any of the 3 attributes separately.

# <span id="page-7-0"></span>Value

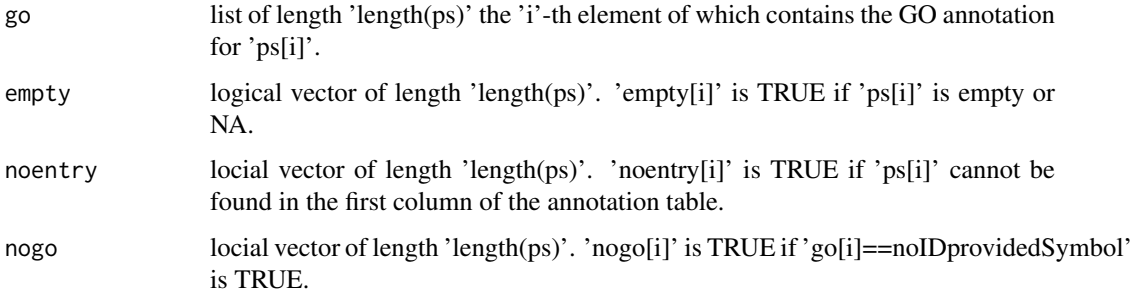

#### Note

getANNOTATION provides a more flexible solution to be used with arbitrary annotation tables.

# Author(s)

Alexandre Kuhn

#### References

Kuhn et al. Cross-species and cross-platform gene expression studies with the Bioconductorcompliant R package 'annotationTools'. BMC Bioinformatics, 9:26 (2008)

#### See Also

#### [getANNOTATION](#page-3-1)

#### Examples

```
##example Affymetrix annotation file and its location
annotationFile<-system.file('extdata','HG-U133_Plus_2_annot_part.csv',package='annotationTools')
```

```
##load annotation file
annotation<-read.csv(annotationFile,colClasses='character',comment.char='#')
```

```
##get gene GO biological process (full information)
myPS<-c('117_at','1007_s_at','1552288_at',NA,'xyz_at')
getGENEONTOLOGY(myPS,annotation)
```

```
##get gene GO biological process terms only
getGENEONTOLOGY(myPS,annotation,specifics=2)
```

```
##track origin of annotation failure for the 3 last probe set IDs
getGENEONTOLOGY(myPS,annotation,diagnose=TRUE)
```

```
##GO molecular functions are contained in column 33 of the annotation
colnames(annotation)
```

```
##get gene GO molecular functions
getGENEONTOLOGY(myPS,annotation,GOcol=33)
```
<span id="page-8-0"></span>getGENESYMBOL *Find gene symbols*

# Description

Takes a vector of probe set identifiers and an annotation table and retrieves the corresponding gene symbols.

### Usage

 $getGENESYMBOL(ps, annot, diagramse = FALSE, GScol = 15, noGS symbol = NA, noGSprovidedSymbol = "---",$ 

#### Arguments

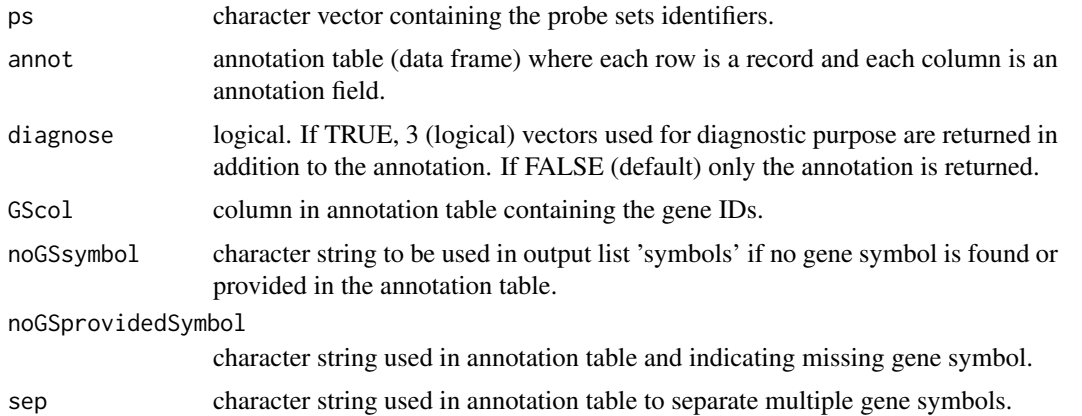

#### Details

This function can be used with Affymetrix annotation files (e.g. 'HG-U133\\_Plus\\_2\\_annot.csv'). It retrieves the gene symbols corresponding to particular probe set identifiers.

Gene symbols are returned as elements of list 'symbols'. If multiple gene symbols are provided for 'ps[i]' (with 'sep' separating gene symbols in the annotation table), a vector containing all gene symbols is returned as the 'i-th' element of list 'symbols'.

The default values for 'GScol', 'noGSsymbol', 'noGSprovidedSymbol' and 'sep' are chosen to suit the format of Affymetrix annotation files. However, these options can be set to look up any annotation table, provided the probe set identifiers are in the first column and occur only once.

# Value

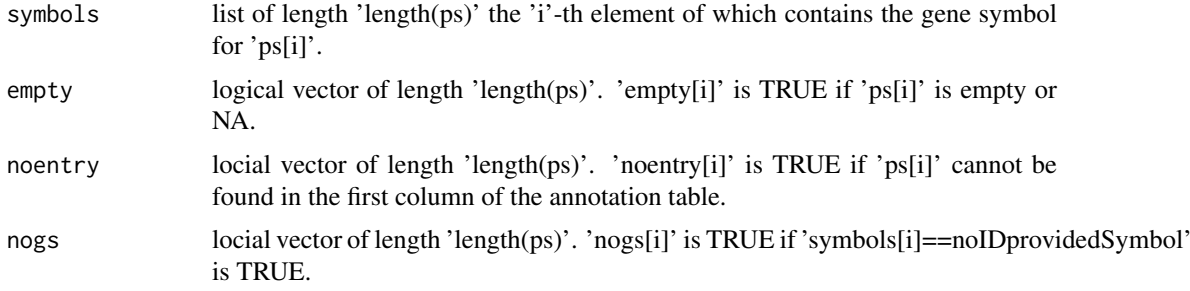

#### Note

getANNOTATION provides a more flexible solution to be used with arbitrary annotation tables.

### Author(s)

Alexandre Kuhn

### References

Kuhn et al. Cross-species and cross-platform gene expression studies with the Bioconductorcompliant R package 'annotationTools'. BMC Bioinformatics, 9:26 (2008)

#### See Also

#### [getANNOTATION](#page-3-1)

# Examples

```
##example Affymetrix annotation file and its location
annotationFile<-system.file('extdata','HG-U133_Plus_2_annot_part.csv',package='annotationTools')
```

```
##load annotation file
annotation<-read.csv(annotationFile,colClasses='character',comment.char='#')
```

```
##get gene symbols
myPS<-c('117_at','1007_s_at','1552288_at',NA,'xyz_at')
getGENESYMBOL(myPS,annotation)
```

```
##track origin of annotation failure for the 3 last probe set IDs
getGENESYMBOL(myPS,annotation,diagnose=TRUE)
```
getGENETITLE *Find gene titles*

# Description

Takes a vector of probe set identifiers and an annotation table and retrieves the corresponding gene titles.

# Usage

```
getGENETITLE(ps, annot, diagnose = FALSE, TITLEcol = 14, noTITLEsymbol = NA, noTITLEprovidedSymbol =
```
#### Arguments

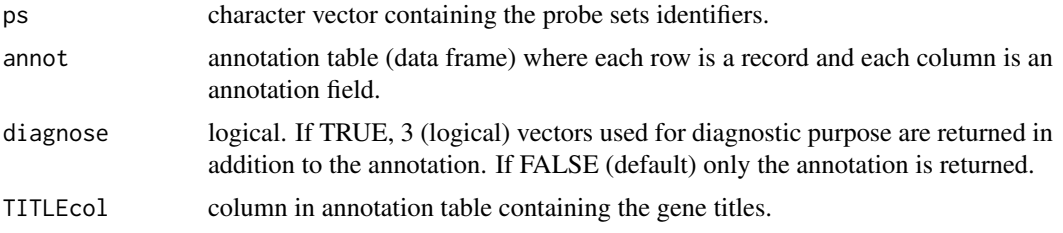

<span id="page-9-0"></span>

#### <span id="page-10-0"></span>getGENETITLE 11

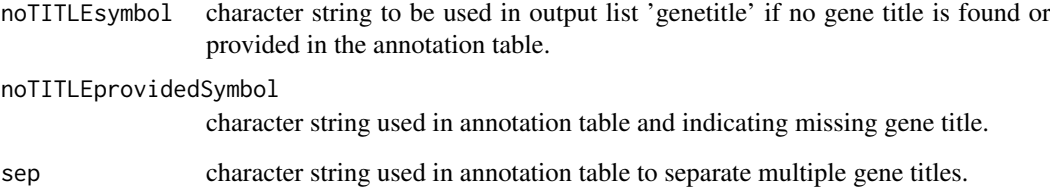

# Details

This function can be used with Affymetrix annotation files (e.g. 'HG-U133\ Plus\ 2\ annot.csv'). It retrieves the gene titles corresponding to particular probe set identifiers.

Gene titles are returned as elements of list 'genetitle'. If multiple gene titles are provided for 'ps[i]' (with 'sep' separating gene titles in the annotation table), a vector containing all gene titles is returned as the 'i-th' element of list 'genetitle'.

The default values for 'TITLEcol', 'noTITLEsymbol', 'noTITLEprovidedSymbol' and 'sep' are chosen to suit the format of Affymetrix annotation files. However, these options can be set to look up any annotation table, provided the probe set identifiers are in the first column and occur only once.

# Value

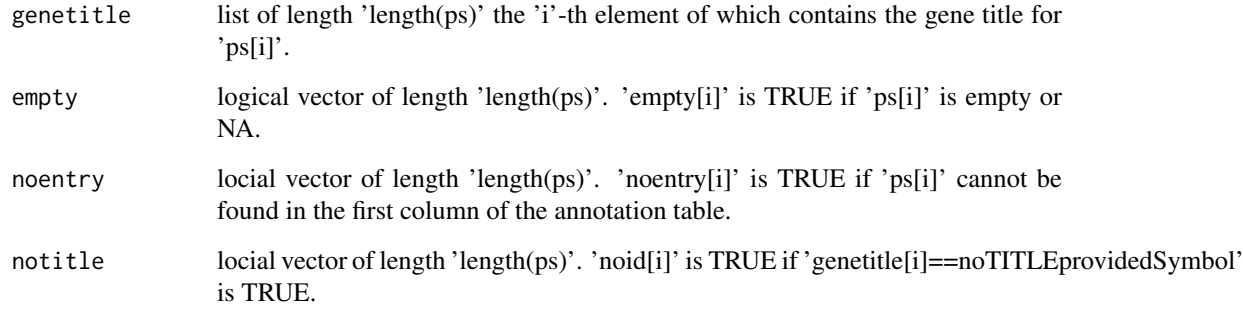

### Note

getANNOTATION provides a more flexible solution to be used with arbitrary annotation tables.

#### Author(s)

Alexandre Kuhn

#### References

Kuhn et al. Cross-species and cross-platform gene expression studies with the Bioconductorcompliant R package 'annotationTools'. BMC Bioinformatics, 9:26 (2008)

# See Also

[getANNOTATION](#page-3-1)

# Examples

```
##example Affymetrix annotation file and its location
annotationFile<-system.file('extdata','HG-U133_Plus_2_annot_part.csv',package='annotationTools')
##load annotation file
annotation<-read.csv(annotationFile,colClasses='character',comment.char='#')
##get gene titles
myPS<-c('117_at','1007_s_at','1552288_at',NA,'xyz_at')
getGENETITLE(myPS,annotation)
##track origin of annotation failure for the 3 last probe set IDs
getGENETITLE(myPS,annotation,diagnose=TRUE)
```
getHOMOLOG *Find homologous/orthologous gene (ID)*

# Description

Takes a vector of gene IDs, a table of homologs/orthologs, and a target species and returns gene IDs corresponding to homologous/orthologous genes.

#### Usage

getHOMOLOG(geneid, targetspecies, homol, cluster = FALSE, diagnose = FALSE, noIDsymbol = NA, cluster

#### Arguments

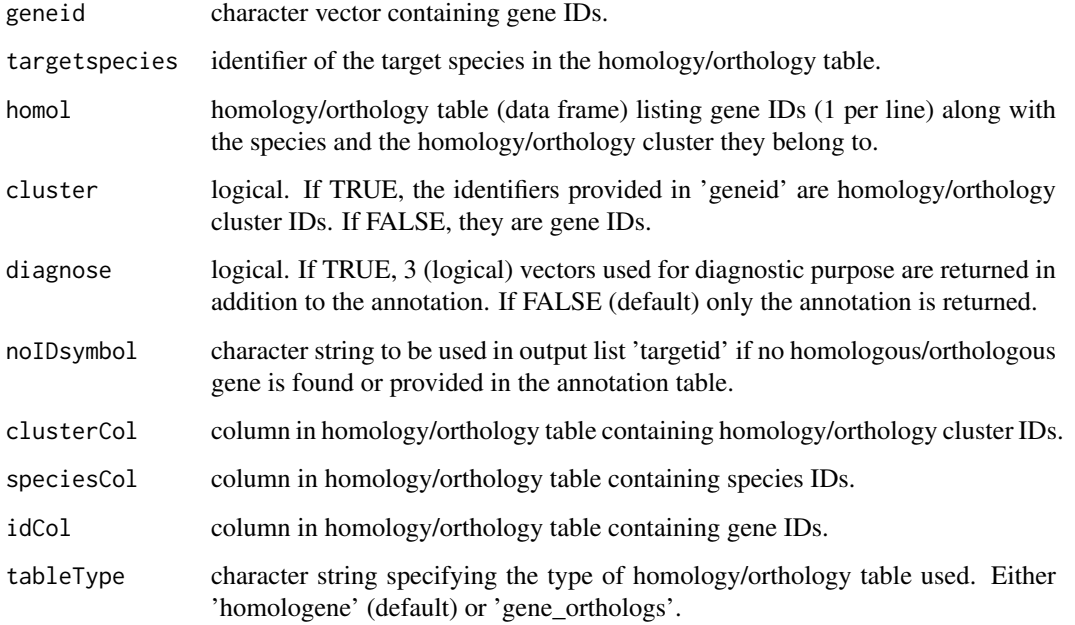

<span id="page-11-0"></span>

#### Details

The homology/orthology table lists gene IDs (from several species) and the homology/orthology cluster they belong to. Homologous and orthologous genes share a common cluster identifier. Given a certain gene ID, a target species, and a homology/orthology table, all gene IDs belonging to the same homology/orthology cluster and to the specified target species are returned. Various homology/orthology databases can be used, in particular NCBI's HomoloGene and their 'Orthologs from Annotation pipeline', referred to as 'gene\_orthologs' database (see details below). If 'targetspecies' is the species 'geneid' belongs to, by definition, homologous genes are returned (if listed). On the contrary, specifying a 'targetspecies' different from the host species 'geneid' belongs to, results in orthologous genes to be returned. Note that each gene ID is assumed to be unique and to belong to a single homology/orthology cluster.

Gene IDs of homologous/orthologous genes are returned as elements of list 'targetid'. If multiple (homologous/orthologous) gene IDs are provided for 'geneid[i]', a vector containing all gene IDs is returned as the 'i-th' element of list 'targetid'.

Default values for 'clusterCol', 'speciesCol', and 'idCol' are chosen to match the table provided by HomoloGene (homologene.data provided by www.ncbi.nlm.nih.gov/HomoloGene). Homology/orthology tables from other sources might require setting these values appropriately.

Orthologs defined in NCBI's 'Orthologs from Annotation pipeline' database (available at ftp.ncbi.nlm.nih.gov/gene/DAT and hence referred to as 'gene\_orthologs') can be mined by setting 'tableType' to 'gene\_orthologs' instead of 'homologene' (default). In this case, arguments 'clusterCol', 'speciesCol',and 'idCol' are overridden to fit the data structure used in 'gene\_orthologs'. In short, one difference between 'gene\_orthologs' compared to HomoloGene is that 'gene\_orthologs' does not use ortholog cluster IDs but anchors each ortholog groups using the human gene ID of the ortholog group. If a specific ortholog group does not contain a human gene, a gene ID from another species within the ortholog group may be used as anchor.

'gene\_orthologs' is a rich source of homologs/orthologs between selected vertebrate species and introduced by NCBI in 2014 (https://www.ncbi.nlm.nih.gov/kis/info/how-are-orthologs-calculated/). Note that 'gene\_orthologs' does not list (and thus cannot be used to search for) homologs (i.e. only 'Ortholog' relationships, as specified in the 3rd column of 'gene\_orthologs' are considered).

Finally, if 'cluster' is TRUE, cluster IDs can be provided in 'geneid' (instead of gene IDs) and the function will return all (homologous/orthologous) gene IDs belonging to a given cluster ID and a given 'targetspecies'. This can be used to mine orthology tables provided by Affymetrix (e.g. 'Mouse430\\_2\\_ortholog.csv') for orthologous probe set IDs (see 'examples' below).

### Value

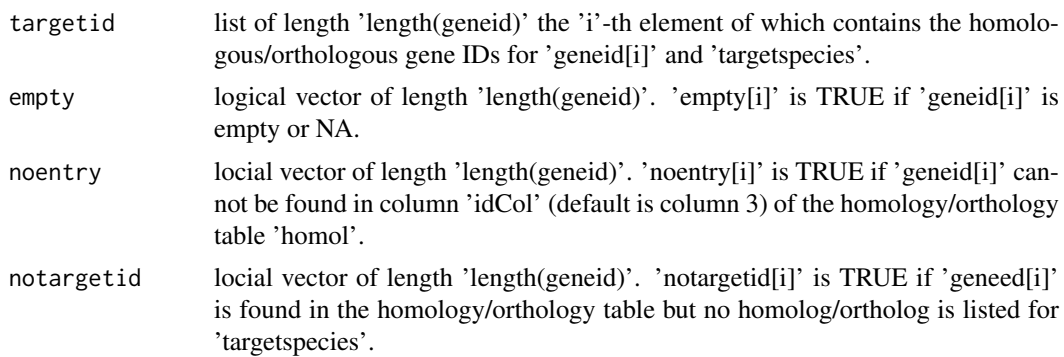

### Author(s)

Alexandre Kuhn

#### <span id="page-13-0"></span>References

Kuhn et al. Cross-species and cross-platform gene expression studies with the Bioconductorcompliant R package 'annotationTools'. BMC Bioinformatics, 9:26 (2008)

### Examples

```
##example Homologene file and its location
homologeneFile<-system.file('extdata','homologene_part.data',package='annotationTools')
##load Homologene file
```

```
##get mouse (species ID 10090) orthologs of several human (species ID 9606) gene ID (among those: 5982, gene sym
myGenes<-c(5982,93587,NA,100)
getHOMOLOG(myGenes,10090,homologene)
```

```
##track origin of annotation failure for the last 2 gene IDs
getHOMOLOG(myGenes,10090,homologene,diagnose=TRUE)
```
homologene<-read.delim(homologeneFile,header=FALSE)

```
##get mouse gene belonging to homologene cluster IDs 6885 and 6886
myClusters<-c(6885,6886)
getHOMOLOG(myClusters,10090,homologene,cluster=TRUE)
```

```
##get mouse orthologs of human genes using 'gene_orthologs'
gene_orthologsFile<-system.file('extdata','gene_orthologs_part.data',package='annotationTools')
gene_orthologs<-read.delim(gene_orthologsFile,header=TRUE)
getHOMOLOG(myGenes,10090,gene_orthologs,tableType='gene_orthologs')
```

```
##mine Affymetrix (example) ortholog file
affyOrthologFile<-system.file('extdata','HG-U133_Plus_2_ortholog_part.csv',package='annotationTools')
affyOrthologs<-read.csv(affyOrthologFile,colClasses='character')
```

```
##get Mouse430_2 probe set IDs 'orthologous' to HG-U133_Plus_2 probe set IDs 1053_at and 121_at
myPS<-c('1053_at','121_at')
getHOMOLOG(myPS,'Mouse430_2',affyOrthologs,cluster=TRUE,clusterCol=1,speciesCol=4,idCol=3)
```
<span id="page-13-1"></span>getMULTIANNOTATION *General (multiple) annotation function*

#### **Description**

Takes a vector of identifiers and an annotation table and matches the identifiers in the table to retrieve the corresponding annotation. Identifiers can occur on multiple records (i.e. lines) of the annotation table.

#### Usage

```
getMULTIANNOTATION(identifier, annot, diagnose = FALSE, identifierCol = 19, annotationCol = 1, noAnn
```
#### Arguments

identifier vector containing identifiers to be annotated.

#### <span id="page-14-0"></span>getMULTIANNOTATION 15

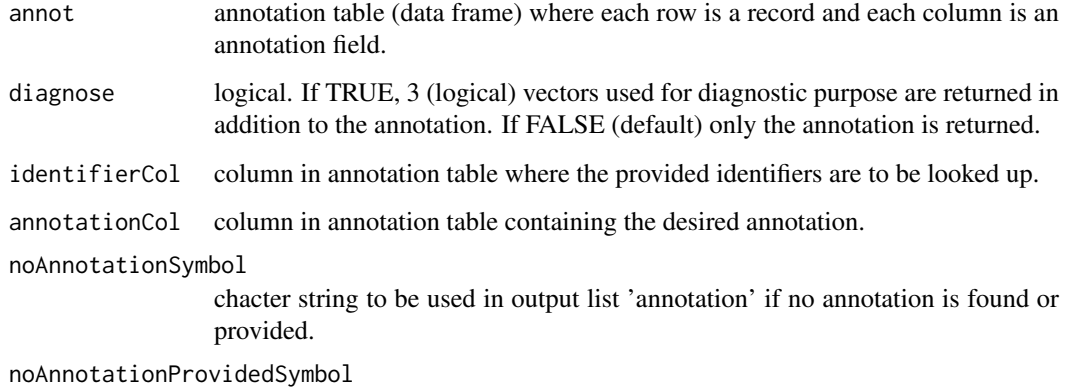

character string used in annotation table and indicating missing annotation.

# Details

The annotation is returned as elements of list 'annotation'. If the 'i'-th identifier occur on multiple lines, all corresponding annotation are retrieved and output as a vector. The length of the 'i'-th element of 'annotation' thus equals the number of lines for 'identifier[i]' in the annotation table.

#### Value

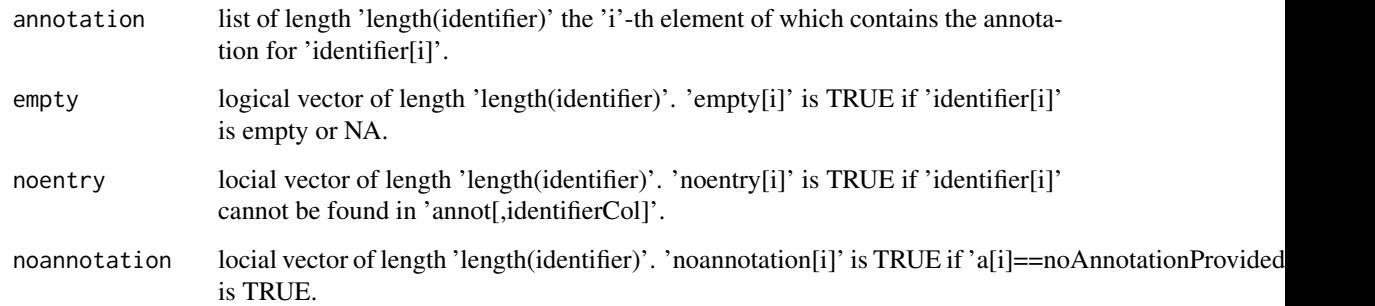

# Note

getANNOTATION runs faster and is to be used if the identifiers occur only once in the annotation table.

# Author(s)

Alexandre Kuhn

# References

Kuhn et al. Cross-species and cross-platform gene expression studies with the Bioconductorcompliant R package 'annotationTools'. BMC Bioinformatics, 9:26 (2008)

# See Also

[getANNOTATION](#page-3-1)

# Examples

```
##example annotation table
annotation<-cbind(gene=c('gene_1','gene_2','gene_2','gene_3','gene_4'),probe=c('probe_1','probe_2a','probe
print(annotation)
##get sequences for gene_2, gene_3, gene_4 and gene_100
myGenes<-c('gene_2','gene_3','gene_4','gene_100', NA)
getMULTIANNOTATION(myGenes,annotation,identifierCol=1,annotationCol=2,noAnnotationProvidedSymbol='')
```

```
##track origin of annotation failure for the 3 last genes
getMULTIANNOTATION(myGenes,annotation,identifierCol=1,annotationCol=2,noAnnotationProvidedSymbol='',diagno
```
getOrthologousProbesets

*Find orthologous/homologous probe sets present in a target set using a mapping table*

#### Description

Used for cross-species analysis of gene expression profiles. Takes a vector of probe sets (species 1), a data.frame containing a second set of probe sets (species 2) and associated values (e.g. log fold change, t-statistic, ...) , a mapping table of orthologous probe sets (species 1 to species 2) and returns the list of probe sets orthologous to those in the first vector and found in the second set.

# Usage

```
getOrthologousProbesets(ps1,ps2,ps2ps,fct=function(x){x},forceProbesetSelection=FALSE)
```
#### Arguments

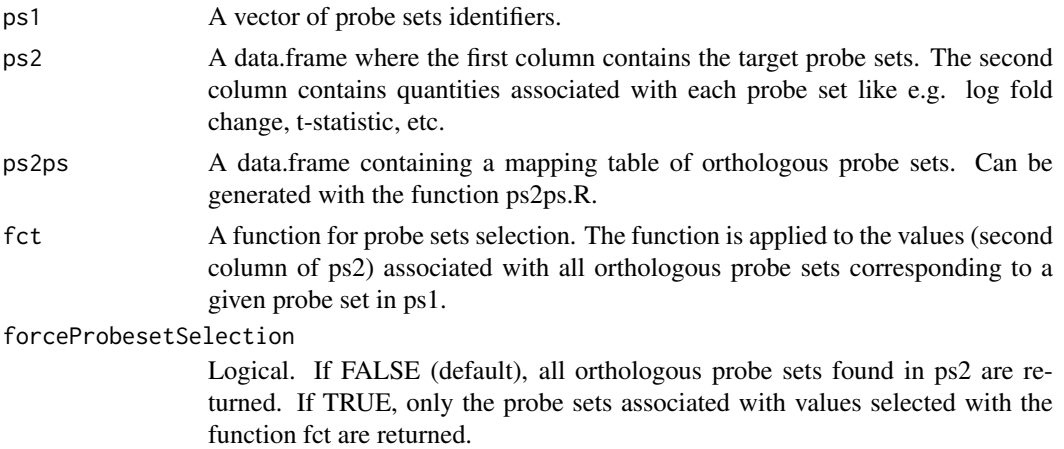

#### Details

Each probe set in the first input vector (ps1) is looked up in the mapping table (ps2ps). Orthologous probe sets given in the mapping table and present in the second input argument (more precisely in the first column of ps2) are returned as a list (ps2\\_probeSel). By default, values associated with these orthologous probe sets (and given in the second column of ps2) are returned as a list too (ps2\\_value).

<span id="page-15-0"></span>

A function can be specified and applied to the values associated with the orthologous probe sets. This can for instance be used to assign a summary value associated with a set orthologous probe sets (e.g. fct=mean or fct=median in case the associated values are log fold changes). Alternatively, this can be used to filter a single probe set out of multiple orthologous probe sets (e.g. fct=min in case the associated value is a p-value) (see below).

By default, the function returns all orthologous probe sets found. You can force the function to return only the probe sets associated with the values selected by the application of the user-specified function (specify forceProbesetSelection=TRUE). For instance, if the values in the second column of ps2 are p-values and fct=min, for each probe set in ps1 the minimal p-value associated with orthologous probe sets in ps2 is returned (ps2\ value) as well as the probe set associated with the minimal p-value (ps2\\_probeSel).

#### Value

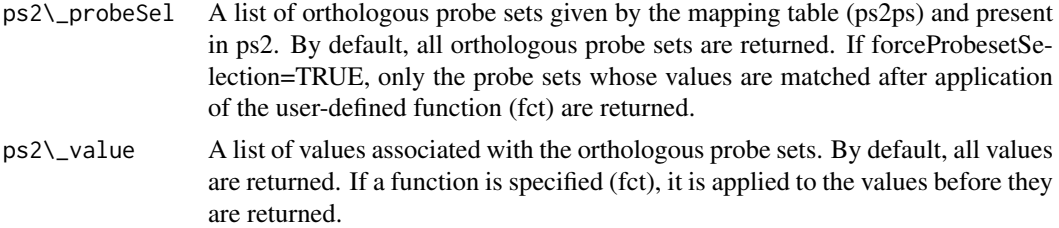

# Author(s)

Alexandre Kuhn

#### References

Kuhn et al. Cross-species and cross-platform gene expression studies with the Bioconductorcompliant R package 'annotationTools'. BMC Bioinformatics, 9:26 (2008)

### Examples

data(orthologs\_example)

##select the first 3 probe sets listed in 'table\_mouse' and their orthologs in 'table\_human' ##note that no ortholog is found for the top mouse probe set table\_mouse[1:3,] orthops<-getOrthologousProbesets(table\_mouse[1:3,1],table\_human,ortho) orthops[[1]]

##the second item returned contains the values associated with orthologs (second column of 'table\_human') orthops[[2]]

##calculates, for each mouse probe set, the median orthologous log fold change (in case of multiple orthologs) ##(in this case log fold changes need to be in the second column of 'table\_mouse') orthops<-getOrthologousProbesets(table\_mouse[1:3,1],table\_human,ortho,'median') orthops[[2]]

##for each mouse probe set having multiple orthologous human probe sets ##select the orthologous probe set with the smallest p-value (column 4 of 'table\_human') orthops<-getOrthologousProbesets(table\_mouse[1:3,1],table\_human[,c(1,4)],ortho,'min',forceProbesetSelectio orthops[[1]]

##orthologous probe set selection can based on arbitrary functions

```
##e.g. select the 2 orthologous probe sets with the smallest p-values
orthops<-getOrthologousProbesets(table_mouse[1:3,1],table_human[,c(1,4)],ortho,function(x){sort(x)[1:2]},fo
orthops[[1]]
```
getPROBESET *Find probe set IDs*

# Description

Takes a vector of gene IDs (or identifiers of other types) and an annotation table and looks up the gene IDs in the table to retrieve the corresponding probe set identifiers. Each gene ID can occur multiple times (i.e. on mulitple lines) in the annotation table.

# Usage

getPROBESET(geneid, annot, uniqueID = FALSE, diagnose = FALSE, idCol = 19, noPSsymbol = NA, noPSprov

# Arguments

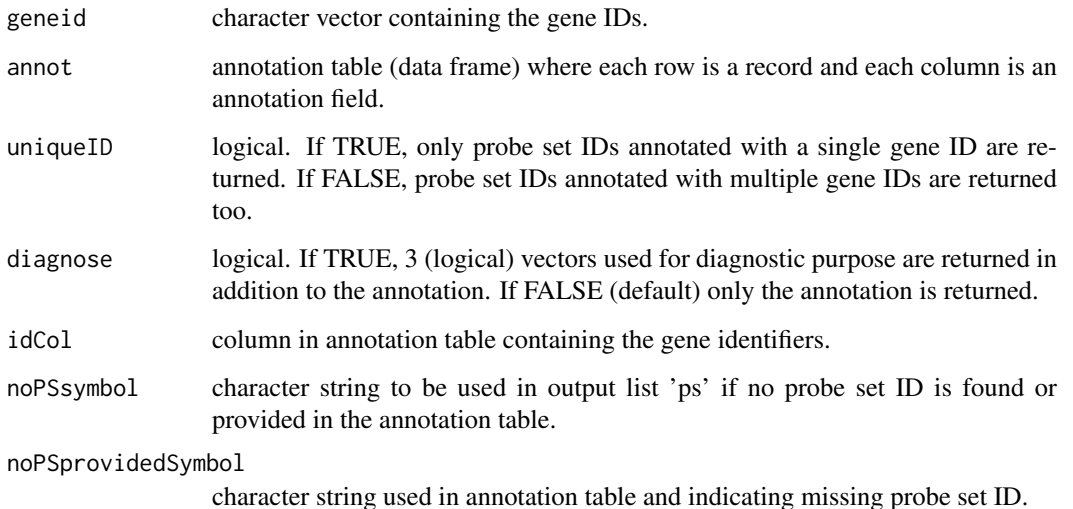

#### Details

This function can be used with Affymetrix annotation files (e.g. 'HG-U133\ Plus\ 2\ annot.csv'). It retrieves probe set IDs corresponding to particular gene identifiers. By default, the function takes gene IDs but any type of identifier (e.g. gene symbol) can be used (set 'idCol' accordingly).

Probe set IDs are returned as elements of list 'ps'. If multiple probe set IDs are found for 'geneid[i]', a vector containing all probe set IDs is returned as the 'i-th' element of list 'ps'.

The default values for 'idCol', 'noPSsymbol', and 'noPSprovidedSymbol' are chosen to suit the format of Affymetrix annotation files. However, options can be set to look up any annotation table, provided the probe set identifiers are in the first column.

<span id="page-17-0"></span>

# <span id="page-18-0"></span>Value

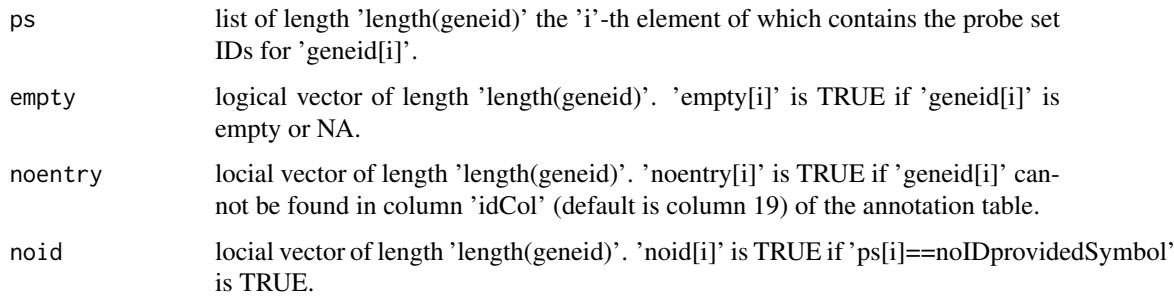

#### Note

getMULTIANNOTATION provides a more flexible solution that can be used with arbitrary annotation tables.

# Author(s)

Alexandre Kuhn

#### References

Kuhn et al. Cross-species and cross-platform gene expression studies with the Bioconductorcompliant R package 'annotationTools'. BMC Bioinformatics, 9:26 (2008)

#### See Also

#### [getMULTIANNOTATION](#page-13-1)

# Examples

```
##example Affymetrix annotation file and its location
annotationFile<-system.file('extdata','HG-U133_Plus_2_annot_part.csv',package='annotationTools')
```

```
##load annotation file
annotation<-read.csv(annotationFile,colClasses='character',comment.char='#')
```

```
##genes of interest
myGenes<-c('DDR1','GUCA1A','HSPA6',NA,'XYZ')
```
##column 15 in annotation contains gene symbols colnames(annotation)

```
##find probe sets probing for particular genes
getPROBESET(myGenes,annotation,idCol=15)
```
##find probe sets probing only for the genes of interest (i.e. with unique annotation) getPROBESET(myGenes,annotation,idCol=15,uniqueID=TRUE)

```
##track origin of annotation failure for the 2 last probe set IDs
getPROBESET(myGenes,annotation,idCol=15,diagnose=TRUE)
```

```
HG-U133_Plus_2_annot_part
```
*Example Affymetrix annotation file*

# Description

Truncated Affymetrix annotation file for GeneChip array HG-U133 Plus 2.

### Format

A table containing 7 probe set IDs and the associated annotation.

#### Source

<http://www.affymetrix.com>

HG-U133\_Plus\_2\_ortholog\_part

*Example Affymetrix ortholog file*

# Description

Truncated Affymetrix ortholog file for GeneChip array HG-U133 Plus 2.

# Format

A table containing 5 probe set IDs and their orthologs probe set IDs on other GeneChip arrays.

#### Source

<http://www.affymetrix.com>

homologene\_part *Example HomoloGene file*

# Description

Truncated HomoloGene database file.

#### Format

A table containing 3 homology clusters defined by HomoloGene.

#### Source

<http://www.ncbi.nlm.nih.gov/HomoloGene>

<span id="page-20-0"></span>listToCharacterVector *Turn list into character vector*

# Description

Takes a list and returns a character vector by (separately) concatenating the vectors in the list.

# Usage

```
listToCharacterVector(lst,sep=' /// ')
```
# Arguments

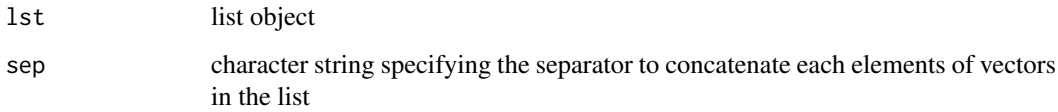

#### Details

The output vector has same length as the input list.

#### Value

v vector of length 'length(lst)' where the 'i'-th element contains the concatenation of the 'i'-th element of 'lst'.

# Author(s)

Alexandre Kuhn

# References

Kuhn et al. Cross-species and cross-platform gene expression studies with the Bioconductorcompliant R package 'annotationTools'. BMC Bioinformatics, 9:26 (2008)

# Examples

```
##an example list
lst<-vector('list',3)
lst[[1]]<-c('a1','a2')
lst[[2]]<-'b'
lst[[3]]<-c('c1','c2','c3')
##merge first 2 list elements
listToCharacterVector(lst,sep=', ')
```
<span id="page-21-0"></span>Mouse430\_2\_annot\_part *Example Affymetrix annotation file*

#### Description

Truncated Affymetrix annotation file for GeneChip array Mouse 430 2.

# Format

A table containing 9 probe set IDs and the associated annotation.

#### Source

<http://www.affymetrix.com>

ortho *ortho*

#### Description

Partial ortholog probe sets mapping table of MG-U74Av2 probe sets to HG-U133A probe sets. Generated with ps2ps.R and Affymetrix annotations for MG-U74Av2 and HG-U133A arrays. Used in the example cross-species analysis presented in the vignette of package annotationTools.

# Format

data.frame with 100 rows and 4 columns.

#### Source

<http://www.affymetrix.com> for Affymetrix annotations

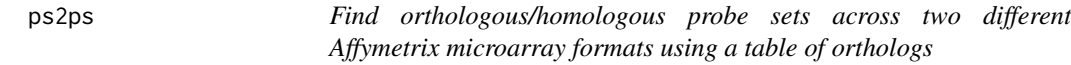

# Description

Takes two Affymetrix annotation files, a table of orthologs (either 'gene\_orthologs' or the Homolo-Gene database), a target species ID and returns a mapping table with homologous/orthologous probe sets.

# Usage

ps2ps(annotation\_1,annotation\_2,ortholog,target\_species,probesets=NULL,tableType="homologene")

#### $p_{s2p}$ s 23

#### Arguments

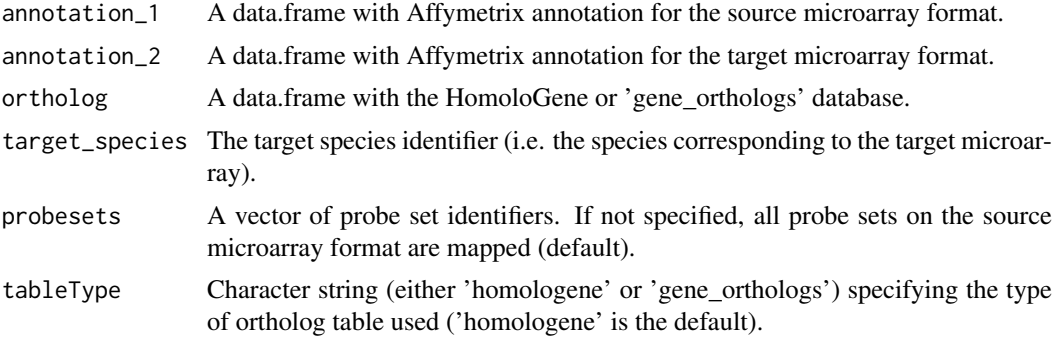

# Details

A table of orthologous/homologous probe sets is built by looking up gene IDs (corresponding to the probe sets on the source microarray array) in HomoloGene or 'gene\_orthologs' to find their orthologs, and identifying probe sets in the target microarray that probe the orthologous gene transcripts.

Affymetrix annotation files can be obtained from Affymetrix (http://www.affymetrix.com). A flat file database version can be obtained from HomoloGene (http://www.ncbi.nlm.nih.gov/HomoloGene) or from NCBI's 'Orthologs from Annotation pipeline' database, referred to as 'gene\_orthologs' (ftp.ncbi.nlm.nih.gov/gene/DATA/gene\_orthologs.gz). Target species ID are defined by the NCBI Taxonomy database (http://www.ncbi.nlm.nih.gov/Taxonomy)

### Value

mappingTable A data.frame with four columns and as many rows as there are probe sets in the source annotation. Eache row corresponds to a probe set in the source annotation (column1), the corresponding gene IDs (column 2), the orthologous gene IDs in the target species (column 3), and the probe sets in the target annotation correspondin to the orthologous gene IDs (column 4).

#### Author(s)

Alexandre Kuhn

#### References

Kuhn et al. Cross-species and cross-platform gene expression studies with the Bioconductorcompliant R package 'annotationTools'. BMC Bioinformatics, 9:26 (2008)

# Examples

```
## Not run:
##load Affymetrix annotations
annotMouse<-read.csv('Mouse430_2_annot.csv',colClasses='character',comment.char='#')
annotHuman<-read.csv('HG-U133A_annot.csv',colClasses='character',comment.char='#')
##load HomoloGene database
homologene<-read.delim('homologene.data',header=FALSE)
##define target species ID
homoSapiens_ID<-9609
```

```
##map all probe sets on mouse array Mouse 430 2.0 to their orthologs on human array HG-U133A
mappingTable<-ps2ps(annotMouse,annotHuman,homologene,homoSapiens_ID)
##write mapping table to disk
write.table(mappingTable,file='Mouse4302_HGU133A.txt',sep='\t',col.names=T,row.names=F,quote=FALSE)
##to map the first 10 probe sets given in the annotation only
mappingTable<-ps2ps(annotMouse,annotHuman,homologene,targetSpecies,probesets=annotMouse[1:10,1])
## End(Not run)
```
table\_human *table\\_human*

# Description

Partial list of probe sets from differential expression analysis of Huntington's disease patients versus controls. Used in the example cross-species analysis presented in the vignette of package annotationTools.

#### Format

data.frame with 188 rows (probe sets) and 12 columns.

#### Source

<http://hdbase.org/cgi-bin/welcome.cgi>

table\_mouse *table\\_mouse*

#### Description

Top 100 probe sets from the differential expression analysis of CHL2 mice versus wild-type mice (MG-U74Av2). Used in the example cross-species analysis presented in the vignette of package annotationTools.

# Format

data.frame with 100 rows and 8 columns

#### Source

<http://hdbase.org/cgi-bin/welcome.cgi>

<span id="page-23-0"></span>

# <span id="page-24-0"></span>Index

∗ datasets annot\_HGU133A, [2](#page-1-0) gene\_orthologs\_part, [3](#page-2-0) HG-U133\_Plus\_2\_annot\_part, [20](#page-19-0) HG-U133\_Plus\_2\_ortholog\_part, [20](#page-19-0) homologene\_part, [20](#page-19-0) Mouse430\_2\_annot\_part, [22](#page-21-0) ortho, [22](#page-21-0) table\_human, [24](#page-23-0) table\_mouse, [24](#page-23-0) ∗ manip compactList, [2](#page-1-0) getANNOTATION, [4](#page-3-0) getGENEID, [5](#page-4-0) getGENEONTOLOGY, [7](#page-6-0) getGENESYMBOL, [9](#page-8-0) getGENETITLE, [10](#page-9-0) getHOMOLOG, [12](#page-11-0) getMULTIANNOTATION, [14](#page-13-0) getOrthologousProbesets, [16](#page-15-0) getPROBESET, [18](#page-17-0) listToCharacterVector, [21](#page-20-0) ps2ps, [22](#page-21-0) annot\_HGU133A, [2](#page-1-0) compactList, [2](#page-1-0) gene\_orthologs\_part, [3](#page-2-0) getANNOTATION, [4,](#page-3-0) *[6](#page-5-0)*, *[8](#page-7-0)*, *[10,](#page-9-0) [11](#page-10-0)*, *[15](#page-14-0)* getGENEID, [5](#page-4-0) getGENEONTOLOGY, [7](#page-6-0) getGENESYMBOL, [9](#page-8-0) getGENETITLE, [10](#page-9-0) getHOMOLOG, [12](#page-11-0) getMULTIANNOTATION, *[5](#page-4-0)*, [14,](#page-13-0) *[19](#page-18-0)* getOrthologousProbesets, [16](#page-15-0) getPROBESET, [18](#page-17-0) HG-U133\_Plus\_2\_annot\_part, [20](#page-19-0) HG-U133\_Plus\_2\_ortholog\_part, [20](#page-19-0) homologene\_part, [20](#page-19-0)

listToCharacterVector, [21](#page-20-0)

Mouse430\_2\_annot\_part, [22](#page-21-0) ortho, [22](#page-21-0) ps2ps, [22](#page-21-0) table\_human, [24](#page-23-0) table\_mouse, [24](#page-23-0)